## **Photoshop Cs5 Update Download [HOT]**

Installing Adobe Photoshop is relatively easy and can be done in a few simple steps. First, go to Adobe's website and select the version of Photoshop that you want to install. The next step is to download the installer. After the download completes, double click on the file and follow the onscreen instructions. Once the installation is complete, you need to crack Adobe Photoshop. To do this, you need to download a crack for the version of Photoshop that you want to use. After the crack is downloaded, you need to locate and run the crack, which will patch the software. After the patching process is complete, you can start using Adobe Photoshop.

## **[CLICK HERE](http://find24hs.com/allforthegame/ZG93bmxvYWR8Skw1TWpkc2RIeDhNVFkzTWpVNU1qVTNOSHg4TWpVNU1IeDhLRTBwSUZkdmNtUndjbVZ6Y3lCYldFMU1VbEJESUZZeUlGQkVSbDA/fiera/QWRvYmUgUGhvdG9zaG9wIDIwMjIgKFZlcnNpb24gMjMuMC4yKQQWR/licoroso/manale/andreas/.patronizes)**

One of the more complex tasks of the program is the ability to set a standard to manage your RAW files. Adobe has a History tree view that allows you to manage your assets in an album, imposing a standard to the others, which makes it possible for clients, family, friends, or other such people (the Chooser group) manage to use the photos effectively. This feature is also present in Lightroom but doesn't seem to have as much of a purpose since Lightroom affords different kind of flexibility. Adobe doesn't neglect its work on the FILE tab, where you can define how you want to organize photos. The blog in the Adobe help center contains information about how to organize photos using the RAW tab and their EXIF data. I have not tried the EXIF data in a while, but new features remain to be discovered. The same feature that lets you apply one set of adjustments to an entire series of photographs applies to all RAW files in the folder. I have used it with success, but note that Photoshop CS6 allows you to layer adjustments on top. It is all very well to layer adjustments, but the downside is that you need multiple layers, and there is no way to select which one will be applied. That said, changing the style of Photoshop Elements does not transfer anywhere. It may appear in Lightroom but is not saved anywhere. Fair enough. What you may not like is the lack of transparency in the most recent versions of Lightroom, which leaves the images very solid. I am sure that some of the new features of Photoshop Elements need time to develop, but for a professional working with RAWs, the way these files are managed currently creates loads of extra work. Any issues the program may have, such as an inability to edit layers or the strange way you cannot copy fuzzy parts of a layer, severely limit the it's power and usefulness. Don't forget that all programs need improvement, particularly in the areas of speed and file sharing, but is Photoshop and Elements really the only way to go?

## **Adobe Photoshop 2022 (Version 23.0.2) Download free With Licence Key With Serial Key [32|64bit] {{ Hot! }} 2022**

There are some reasons why as designers we're afraid of the term "mockup." It can conjure up images of big steaming glass of beer, or befuddled engineers stuck with the task of "re-doing" a part of the site or app mockup we're proud to show to the client. Mockups are a proven way to quickly bring a feeling of a specific webpage or app from concept to a tangible product. To understand why you would use this tool, you need to understand that every web page is a form of a still image, and every website or app is just a window into the world of a computer. Photoshop lets you see and manipulate parts of those images any way you want, and keep track of the changes you make in real time. Your final images will be composed with layers, which will help you combine elements from different photos into one cohesive image — over and over again. In this way, Photoshop can be a powerful tool in your workflow for making websites and apps look great. Use Photos—Adding photos is the foundation of most web and print projects. You can easily add location information to your photos and use them as part of the design or even print them. It's a great way to enrich your design and really bring your mockup to life. Print to Folder—Converting your Photoshop files to images is a fundamental part of my workflow. If one of our final images is a print mockup and I don't want the file to end up in the printer, making an image as a PDF is a great way to preserve it. I can then add the image to a folder of ideas and return to it when it's time to produce a print. e3d0a04c9c

## **Download Adobe Photoshop 2022 (Version 23.0.2)License Key Full For PC x32/64 2022**

This software is a part of the Adobe Creative Cloud brand, which is the brand for the majority of the software and also the casual names, are AccuCopy, Bridge CC, Creative Cloud, and Creative Cloud for Libraries, Design CC, Dreamweaver, Edge Animate, Illustrator CC, Lightroom CC, Mix CC, Muse CC, Photoshop CC, Photography CC, Phone Cutter CC, Premiere Pro CC, Premier Pro, Pipeline CC, Photoshop Fix, Photoshop Lightroom CC, SpeedGrade CC, and The Foundry's Nuke CC. All these software have similar applications, features, and interfaces and so they are sold together under the Creative Cloud brand. The product is basically used by the professionals, that is by the Photographers, graphic designers, marketing teams, videographers, and others. This Photoshop plugin, called 'Camera Raw 5.7.2', is for RAW files. It is new version of the softwares RAW processing application for Adobe Lightroom and Photography software. It includes many new features in previous versions. Lightroom is a photography software, developed by Adobe. This plugin can be useful for Photoshop or Lightroom. Adobe Photoshop CC is the professional artist's workhorse, with powerful features and tools that make it easy to create a wide range of interesting designs and rich creative materials. In addition to the technical options, the application has powerful creative options that can help you improve the stylistic quality of your images. Adobe Photoshop CC features the tools you need to create, edit and retouch images. Whether you're a designer, a photographer, and need to retouch an image, the ability to edit and refine an image is important. Adobe Photoshop CC is the perfect tool for any user who is looking to enhance, edit, or retouch images.

khmer unicode font for photoshop cs5 free download adobe photoshop cs5 extended free download utorrent photoshop 12.0.4 update for photoshop cs5 download adobe photoshop cs5 user manual pdf download adobe photoshop cs5 update free download download aplikasi photoshop cs5 untuk laptop download photoshop cs5 full crack 64 bit kuyhaa photoshop cs5 brushes pack free download adobe photoshop cs5 64 bit crack free download adobe photoshop cs5 32 bit crack free download

Elements doesn't offer auto crop, but Elements does allow you to crop image before you paste it into a new location. If you select Edit > Crop Image > Crop, then you'll see the Crop Marks icon in the bottom-left corner of the Crop dialog box. Using simple sliders, you can easily move crop marks to adjust the size of the area to be cropped. The Crop Marks are useful for working with aspect ratio to make images square, or even square crop a landscape image without seeing a black edge at the edge. You can also rotate images by rotating the Crop Marks to fit perfectly into an image. Elements offers four source sizes (S, M, L, and XL) for its photos. These sizes refer to the width and height of your photos. For example, a source size of 2x2 will show your photos with a 2x2 raw area. When you put your photos in, Elements automatically wraps your photo around the edges. To fix photos that get warped due to the software's optimization, you can use the Crop Marks to square up the photos. Another effect that Elements offers is the introduction of Content-Aware Fill and the new Content-Aware Move tools. It uses Adobe's intelligent and powerful tools to intelligently merge areas of color and texture in your image without the need for a lot of complicated work to get the results you want. For example, you can spot the tiger in your photo and using the tiger's face as the guide, the tool automatically knows where to merge with different, even highly contrasting background colours to

make the tiger still recognizable as one.

Adobe Photoshop has the history of being the best image editing software when compared to other popular graphics design software. This software is released continuously with the support of Adobe's professional software team and comes updated with latest features. You can work on your favorite designs and get the best results. Adobe Photoshop is a Windows based image editing software that can be used by professionals as well as beginners to create and edit images. It is the most userfriendly and powerful image editing software on the market. Adobe Photoshop is one of the world's most popular programs for creating digital images for a wide range of uses such as blogs, Web sites, magazines, newspapers, books, television, video, movies and print. Although Photoshop primarily makes it easy to create designs for viewing on the Web (e.g., Internet, intranet, and extranet), it can create designs for broadcast television, still images, and print output, including magazines, newsletters, books, and newspapers. Photoshop is a powerful, high-end, and professional company that has quickly become one of the world's largest software vendors. Adobe Photoshop is a semiprofessional image editing program developed by Corel. It is compatible with Windows 8, 8.1. It also supports Windows 7 and Windows Server 2008 with SP2 and SP3. It's a full featured image editing software. Adobe Photoshop is a stand-alone product which is based on a vector-based graphics accelerated object-oriented software engine. Photoshop has become a standard in the world of photography and design. Whether you are a beginner or just an intermediate user, Photoshop is the perfect choice for you.

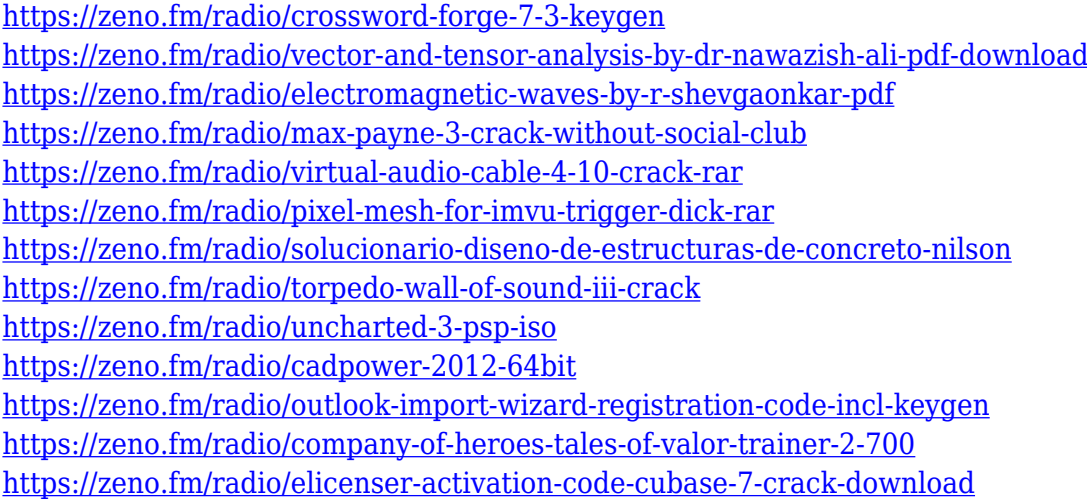

Whether you want to create convenient, post-production features to composite and polish your photos, or just print a digital photo to enjoy again, you'll need an easy-to-use tool. Newest version of Photoshop Elements 11 gives you that, and more. It includes not only a greater number of photographic features than ever available in the Elements version and a more intuitive interface, but it also lets you punch up photos by allowing you to apply the latest effects and artistic transformations from the Camera Raw panel and the Liquify filter to your image. This is a great way to get the job done, and it also makes porting your artistic images around more convenient than ever. If you want to extend your creative options and improve your overall photo workflow efficiency, the newest version of Elements, Adobe Photoshop Elements 11, is a great tool to do just that. It allows you to see edits you make with simple to use tools, such as the Liquify filter, instantly previewed in what feels like an actual Photoshop window. You'll also find that it includes new social media tools that allow you to create shareable image galleries, so your friends can immediately get

their hands on your digital creations. And it makes it simple to implement enhancements wherever you can see them, such as adding pluses to your onscreen menu button. If you want a powerful tool for illustrating your ideas, the newest version of Photoshop Elements 11 makes that possible. It lets you select and enhance a chosen area of a photo like never before, sans any redacting or touching up the surrounding bits.

<https://www.impactunlimited.co.za/advert/orbitron-font-download-photoshop-link-2/> <https://py4tw2.infiniteuploads.cloud/2023/01/reppres.pdf> <https://cambodiaonlinemarket.com/download-photoshop-manual-pdf-link/> <https://wasshygiene.com/download-photoshop-full-version-exe-work/> [https://thirdperspectivecapital.com/wp-content/uploads/2023/01/Photoshop-Illustrator-Cs6-Free-Dow](https://thirdperspectivecapital.com/wp-content/uploads/2023/01/Photoshop-Illustrator-Cs6-Free-Download-TOP.pdf) [nload-TOP.pdf](https://thirdperspectivecapital.com/wp-content/uploads/2023/01/Photoshop-Illustrator-Cs6-Free-Download-TOP.pdf) <http://wetfishmedia.com/wp-content/uploads/2023/01/ogbooha.pdf> <https://jgbrospaint.com/wp-content/uploads/2023/01/kearaqu.pdf> [https://arlingtonliquorpackagestore.com/adobe-photoshop-2020-registration-code-with-licence-key-2](https://arlingtonliquorpackagestore.com/adobe-photoshop-2020-registration-code-with-licence-key-2023/) [023/](https://arlingtonliquorpackagestore.com/adobe-photoshop-2020-registration-code-with-licence-key-2023/) [https://totoralillochile.com/advert/adobe-photoshop-cs3-with-product-key-incl-product-key-for-mac-an](https://totoralillochile.com/advert/adobe-photoshop-cs3-with-product-key-incl-product-key-for-mac-and-windows-x32-64-latest-update-2023/) [d-windows-x32-64-latest-update-2023/](https://totoralillochile.com/advert/adobe-photoshop-cs3-with-product-key-incl-product-key-for-mac-and-windows-x32-64-latest-update-2023/) [https://danagroup.in/2023/01/01/download-adobe-photoshop-2021-version-22-0-1-product-key-pc-win](https://danagroup.in/2023/01/01/download-adobe-photoshop-2021-version-22-0-1-product-key-pc-windows-64-bits-final-version-2023/) [dows-64-bits-final-version-2023/](https://danagroup.in/2023/01/01/download-adobe-photoshop-2021-version-22-0-1-product-key-pc-windows-64-bits-final-version-2023/) [https://halletabi.com/wp-content/uploads/2023/01/Download-free-Photoshop-CC-2015-Version-16-Wit](https://halletabi.com/wp-content/uploads/2023/01/Download-free-Photoshop-CC-2015-Version-16-With-Key-MacWin-x3264-finaL-version-2022.pdf) [h-Key-MacWin-x3264-finaL-version-2022.pdf](https://halletabi.com/wp-content/uploads/2023/01/Download-free-Photoshop-CC-2015-Version-16-With-Key-MacWin-x3264-finaL-version-2022.pdf) <https://nelsonescobar.site/download-photoshop-cs4-ringan-hot/> [https://teamshepherdspain.es/wp-content/uploads/2023/01/Download-Adobe-Photoshop-Untuk-Windo](https://teamshepherdspain.es/wp-content/uploads/2023/01/Download-Adobe-Photoshop-Untuk-Windows-81-NEW.pdf) [ws-81-NEW.pdf](https://teamshepherdspain.es/wp-content/uploads/2023/01/Download-Adobe-Photoshop-Untuk-Windows-81-NEW.pdf) <https://contabeissemsegredos.com/adobe-photoshop-software-free-download-for-windows-8-full/> [https://shalamonduke.com/wp-content/uploads/2023/01/Adobe-Photoshop-70-Online-Photo-Editing-Fr](https://shalamonduke.com/wp-content/uploads/2023/01/Adobe-Photoshop-70-Online-Photo-Editing-Free-Download-UPDATED.pdf) [ee-Download-UPDATED.pdf](https://shalamonduke.com/wp-content/uploads/2023/01/Adobe-Photoshop-70-Online-Photo-Editing-Free-Download-UPDATED.pdf) [https://veisless.nl/wp-content/uploads/2023/01/Photoshop-2021-Version-2210-Download-free-Licence](https://veisless.nl/wp-content/uploads/2023/01/Photoshop-2021-Version-2210-Download-free-Licence-Key-Activation-For-PC-64-Bits-2022.pdf) [-Key-Activation-For-PC-64-Bits-2022.pdf](https://veisless.nl/wp-content/uploads/2023/01/Photoshop-2021-Version-2210-Download-free-Licence-Key-Activation-For-PC-64-Bits-2022.pdf) <https://mcchristianacademy.org/2023/01/01/photoshop-7-0-free-download-mobile-verified/> <https://futcoinsshop.ru/adobe-photoshop-7-0-driver-free-download-cracked/> <http://wolontariusz.com/advert/adobe-photoshop-cs-7-0-download-for-pc-better/> <https://6v9x.com/wp-content/uploads/2023/01/onacall.pdf> [https://moronencaja.com/wp-content/uploads/2023/01/Photoshop-CC-2014-Download-Registration-Co](https://moronencaja.com/wp-content/uploads/2023/01/Photoshop-CC-2014-Download-Registration-Code-Activation-Key-For-PC-64-Bits-2023.pdf) [de-Activation-Key-For-PC-64-Bits-2023.pdf](https://moronencaja.com/wp-content/uploads/2023/01/Photoshop-CC-2014-Download-Registration-Code-Activation-Key-For-PC-64-Bits-2023.pdf) [https://specialneedsafrica.com/wp-content/uploads/2023/01/Photoshop\\_CC\\_2015\\_Version\\_18\\_\\_Downl](https://specialneedsafrica.com/wp-content/uploads/2023/01/Photoshop_CC_2015_Version_18__Download_License_Keygen_PCWindows_2023.pdf) [oad\\_License\\_Keygen\\_PCWindows\\_2023.pdf](https://specialneedsafrica.com/wp-content/uploads/2023/01/Photoshop_CC_2015_Version_18__Download_License_Keygen_PCWindows_2023.pdf) <https://bodhirajabs.com/wp-content/uploads/2023/01/goldtea.pdf> [https://shobaddak.com/wp-content/uploads/2023/01/Photoshop\\_CS3.pdf](https://shobaddak.com/wp-content/uploads/2023/01/Photoshop_CS3.pdf) <http://alluneed.company/?p=28385> <http://wohnzimmer-kassel-magazin.de/wp-content/uploads/estfaus.pdf> <https://broadcastking.com/photoshop-2021-version-22-1-1-hack-hack-hot-2023/> [http://periodistasagroalimentarios.org/advert/adobe-photoshop-cc-software-free-download-full-versio](http://periodistasagroalimentarios.org/advert/adobe-photoshop-cc-software-free-download-full-version-for-windows-8-exclusive/) [n-for-windows-8-exclusive/](http://periodistasagroalimentarios.org/advert/adobe-photoshop-cc-software-free-download-full-version-for-windows-8-exclusive/) <https://www.kona-heavylift.com/wp-content/uploads/2023/01/projan.pdf> <https://magic-lamps.com/wp-content/uploads/2023/01/ianbap.pdf> [https://blessedtimony.com/wp-content/uploads/2023/01/Adobe\\_Photoshop\\_CS5.pdf](https://blessedtimony.com/wp-content/uploads/2023/01/Adobe_Photoshop_CS5.pdf)

<http://raga-e-store.com/photoshop-editor-free-download-software-link/> [http://www.bigislandltr.com/wp-content/uploads/2023/01/Adobe-Photoshop-Elements-Cs2-Free-Down](http://www.bigislandltr.com/wp-content/uploads/2023/01/Adobe-Photoshop-Elements-Cs2-Free-Download-EXCLUSIVE.pdf) [load-EXCLUSIVE.pdf](http://www.bigislandltr.com/wp-content/uploads/2023/01/Adobe-Photoshop-Elements-Cs2-Free-Download-EXCLUSIVE.pdf) <https://www.riobrasilword.com/wp-content/uploads/2023/01/beltleof.pdf> <http://xcelhq.com/pencil-sketch-effect-in-photoshop-free-download-hot/> <https://canadianhandmadehub.com/wp-content/uploads/2023/01/akizenp.pdf> <https://sweetangels.in/wp-content/uploads/2023/01/nelwprai.pdf> <http://itsasistahthing.com/?p=3834> <https://www.planetneurodivergent.com/wp-content/uploads/2023/01/rebeant.pdf>

"With Share for Review, Photoshop is no longer locked to one screen," said Brimelow. "Our goal is to evolve and continue to add to the social and collaborative evolution of the creative industry." Additionally, to ensure that all of those involved in creating and editing a document, even across devices, are comfortable with the document and its changes, Share for Review features a conflict resolution workflow, allowing users to quickly and easily review and discard conflicts in a document or project. To support this feature, Share for Review relies on Adobe's own Rich Internet Application (RIA) technology, enabling connection to and integration with third-party services, including Trello, JIRA, GitHub, and many other peer-to-peer collaboration apps. Root U Out is a new Web-based mode in Photoshop CC that helps you enhance images in a browser. With Root U Out, you can use an online version of the toolkit that provides seamless touch-ups, extensive image adjustments and updated tools to create more powerful effects. Adobe Photoshop Elements is an easy-to-use, yet powerful, image-editing tool for the consumer market. It contains an extensive collection of imagingrelated features, along with a set of basic drawing, painting, image processing, and other general tools. It also includes a collection of subpages, including Photo Manager and Albums. Launched as a free app compatible with Android and macOS, Photoshop is the leading image-editing software. Photoshop has become a standard for digital photographers and artists around the world since the company developed it in 1990. There really is no substitute for Photoshop, and it is capable of doing anything you can imagine for the digital universe. With the help of Adobe Photoshop Elements, you can easily create and edit graphic designs, layout, and organize, edit and enhance images and video.